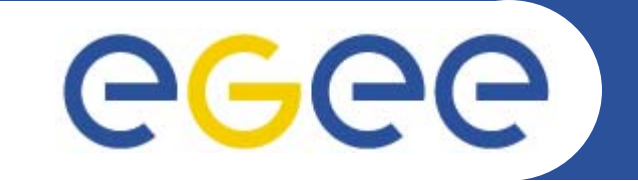

# **gLite Service Discovery**

*Charaka Palansuriya, EPCC EGEE JRA4 F2F – 12 July 2005*

**www.eu-egee.org**

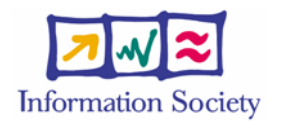

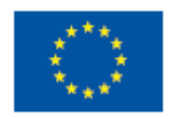

INFSO-RI-508833

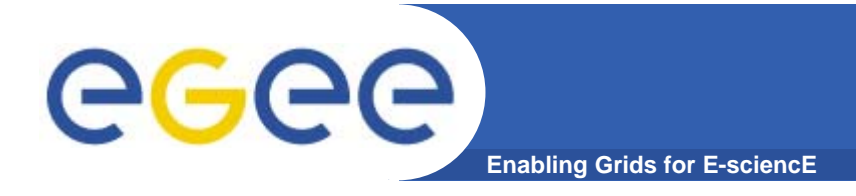

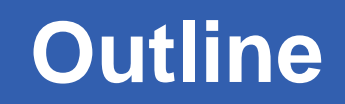

- $\bullet$ **Why BAR requires Service Discovery ?**
- $\bullet$ **An architecture for BAR Service Discovery**
- $\bullet$ **gLite Service Discovery API**

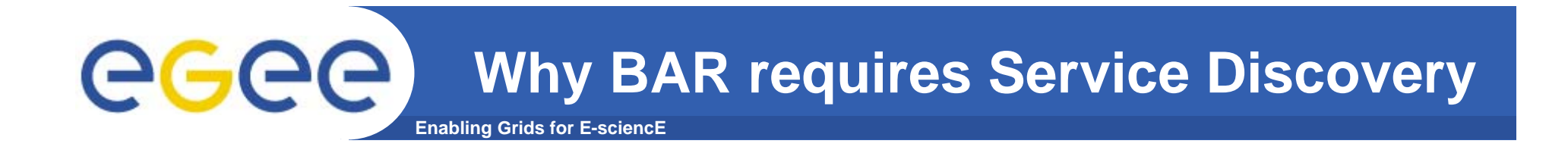

- $\bullet$  **A BAR web service is used to make an advance reservation of a bandwidth-oriented service (e.g. VLL, GDFT) between two end sites.**
- **A mechanism is required for gLite middleware (HLM) to locate an unique BAR service base on an end site.**
- $\bullet$  **The gLite Service Discovery (SD) service "may" provide this mechanism**

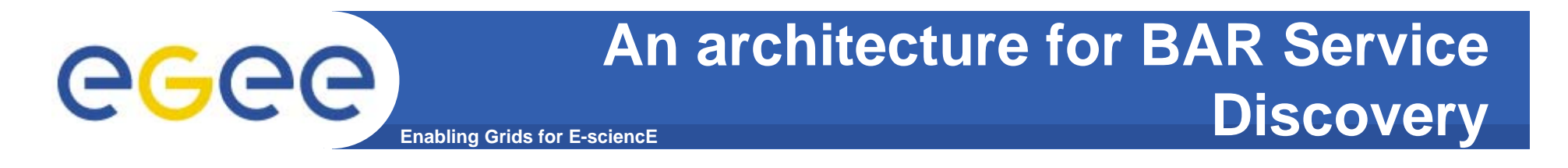

•**Assuming a single BAR service is deployed at each RC**

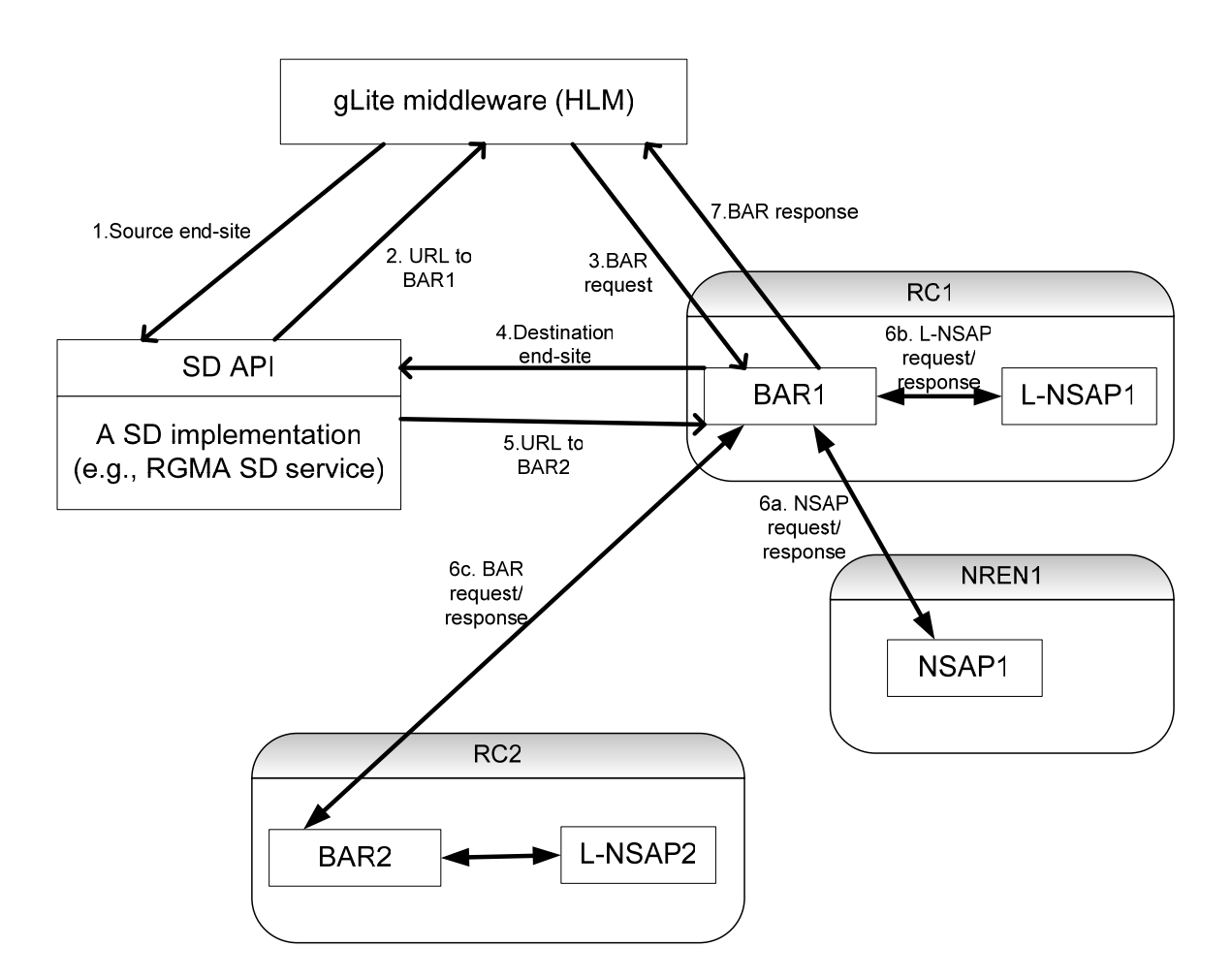

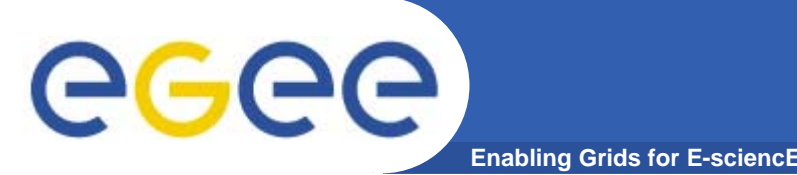

- $\bullet$  **This implies that HLM has to know how BAR service data is,**
	- **organised**; e.g., BAR service data could map a BAR URL to each unique EGEE end site (or it could organised end sites in terms of RCs and map BAR URLs to RCs),
	- **to be used**; e.g., for a given unique EGEE end site a URL to a BAR service is returned,
	- **to be extended**; e.g., how can a RC add its end points to BAR service data ?
- $\bullet$  **We can make the above tasks easier for HLM by providing a BAR Client library with a published API.**
	- MJRA4.4 already contains a simple BAR client API used by BAR JSP client.

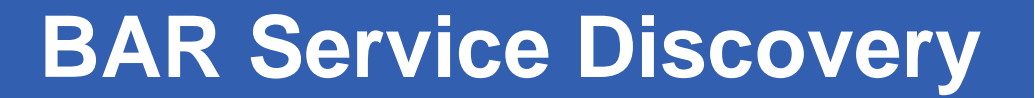

egee **Enabling Grids for E-sciencE**

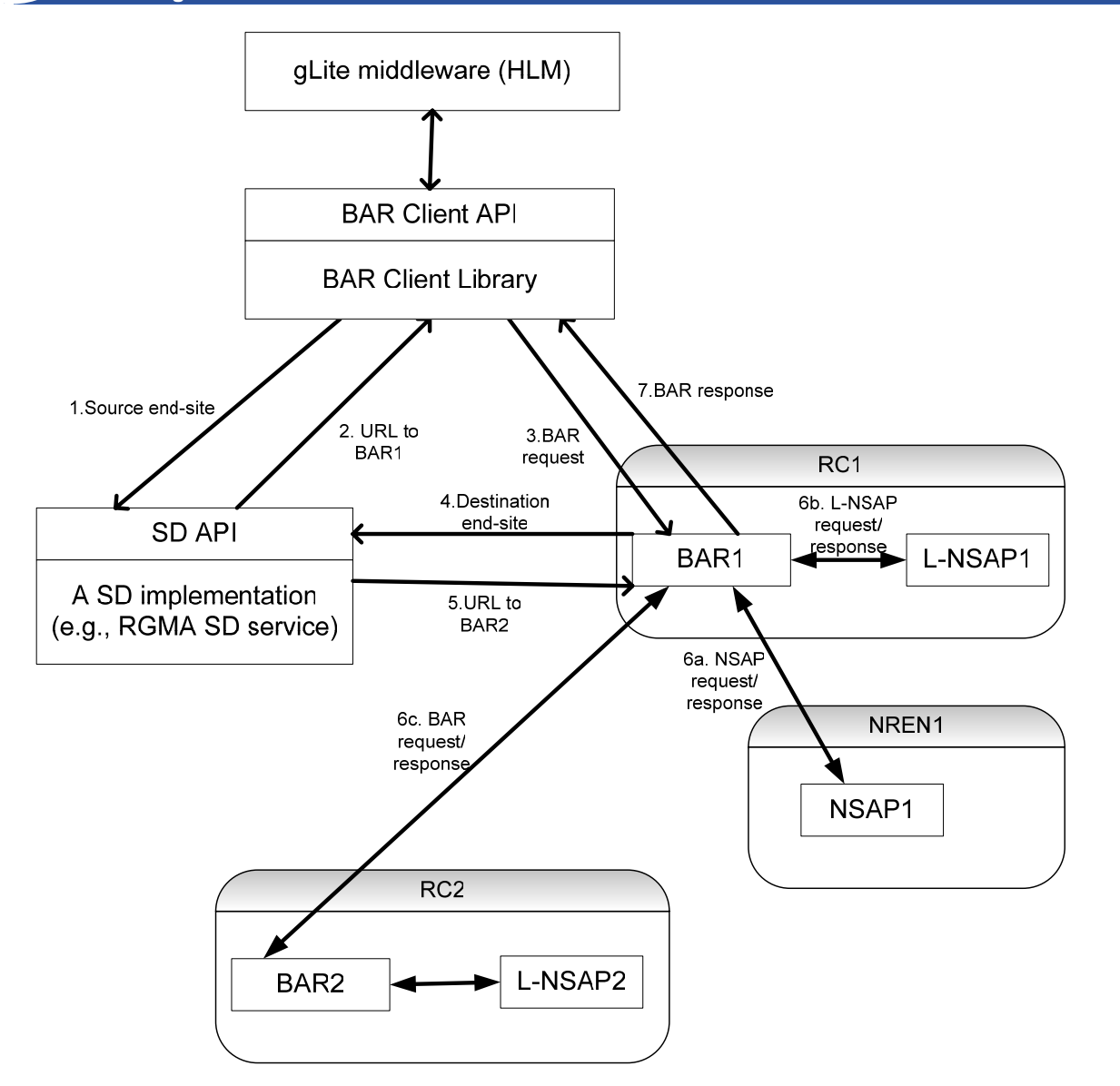

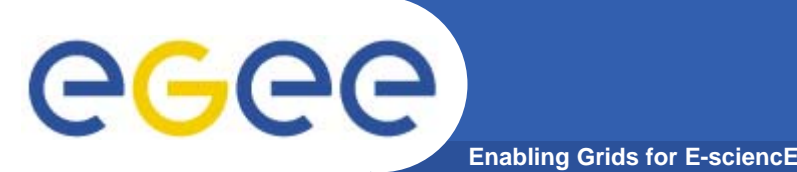

- $\bullet$  **Pros:**
	- The same gLite SD mechanism can be used to discover the correct NSAP service for a given end point. May be L-NSAP too, if necessary.
	- HLM likely to use a simple BAR client API that supports location of the correct BAR service based on an end point than a complicated mechanism that it needs know in order to locate the correct BAR service.
- • **Cons:**
	- More effort is require by the BAR team to enhance the existing BAR client library and to maintain an API to be used by external software.
	- gLite Service Discovery API is immature likely to evolve.
	- gLite WMS may perform similar functionality.

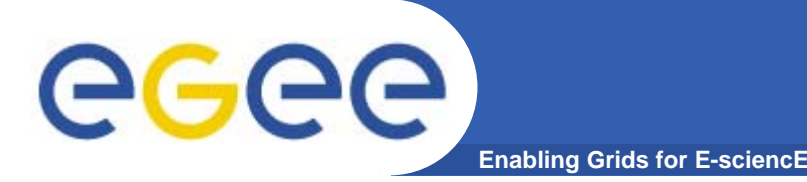

- $\bullet$  **The SD API provides uniform access to service details published by information systems.**
- $\bullet$  **SD user guide discusses a SD implementation for R-GMA information system.**
- $\bullet$  **To use a SD implementation, a set of JAR files are required,**
	- SD API JAR file
	- An implementation of the SD interface (for R-GMA)
	- JAR files associated with the information system itself.

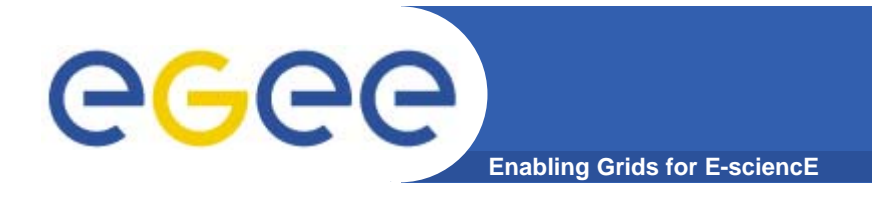

### **gLite SD API**

#### $\bullet$ **Lets assume,**

- that BAR web service data is registered with an R-GMA information system.
- the service data for each BAR web service is published such that end point of a BAR web service can be retrieved by submission of key-value pair -> BAR-EndSite
- $\bullet$ **Then code to obtain this end point could be,**

# ece

## **gLite SD API**

•public EndPoint getEndPoint(String endSite) {

**Enabling Grids for E-sciencE**

- •
- •ServiceDiscovery sd <sup>=</sup>
- •new org.glite.rgma.discovery.RGMAServiceDiscovery();
- •
- •// Use service data to find the BAR service corresponding
- •// to the endSite. The following should return information
- •// about a single BAR service.
- •Service[] barService = sd.listServicesByData(
- •new ServiceData[] {
- •new ServiceData("BAR", endSite)
- •}, null, null, null, true);
- •
- •//return the end point to the service
- •return barService[0].getEndPoint();

•}